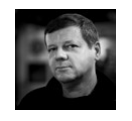

# **Bazy Danycn<br>Andrzej M. Borzyszkowski**<br>Andrzej M. Borzyszkowski

## **Bazy Danych<br>
rzej M. Borzyszkowski Pazy Danych<br>
nstytut Informatyki (d<br>
iwersytetu Gdańskiego Bazy Danych<br>
eriały dostepne elektronicznie** Instytut Informatyki Uniwersytetu Gdańskiego<br>
materiały dostepne elektronicznie

materiały dostępne elektronicznie http://inf.ug.edu.pl/~amb

## **2 Bayk SQL,<br>
2 Banych Cherowanie na danych<br>
(data manipulation language) Język SQL,<br>
operowanie na danych<br>
Containalation language** (data manipulation language) (uzupełnienia)

#### Instrukcja SELECT – złączenie naturalne

### SELECT opis, kod

- alias dla tabeli jednocześnie wprowadził aliasy dla kolejnych atrybutów tabeli
- **FROM towar NATURAL JOIN kod\_kreskowy K (kod,nr)**<br>
 alias dla tabeli jednocześnie wprowadził aliasy dla kolejnych<br>
atrybutów tabeli<br>
 NATURAL JOIN nie wymaga podania warunku złączenia, tabele<br>
złączane są w/g pasujących – NATURAL JOIN nie wymaga podania warunku złączenia, tabele złączane są w/g pasujących nazw atrybutów
- nawet jeśli zbieżność jest przypadkowa

#### SELECT nr, nazwisko, opis, data\_wysylki FROM (klient NATURAL JOIN towar) NATURAL JOIN zamowienie

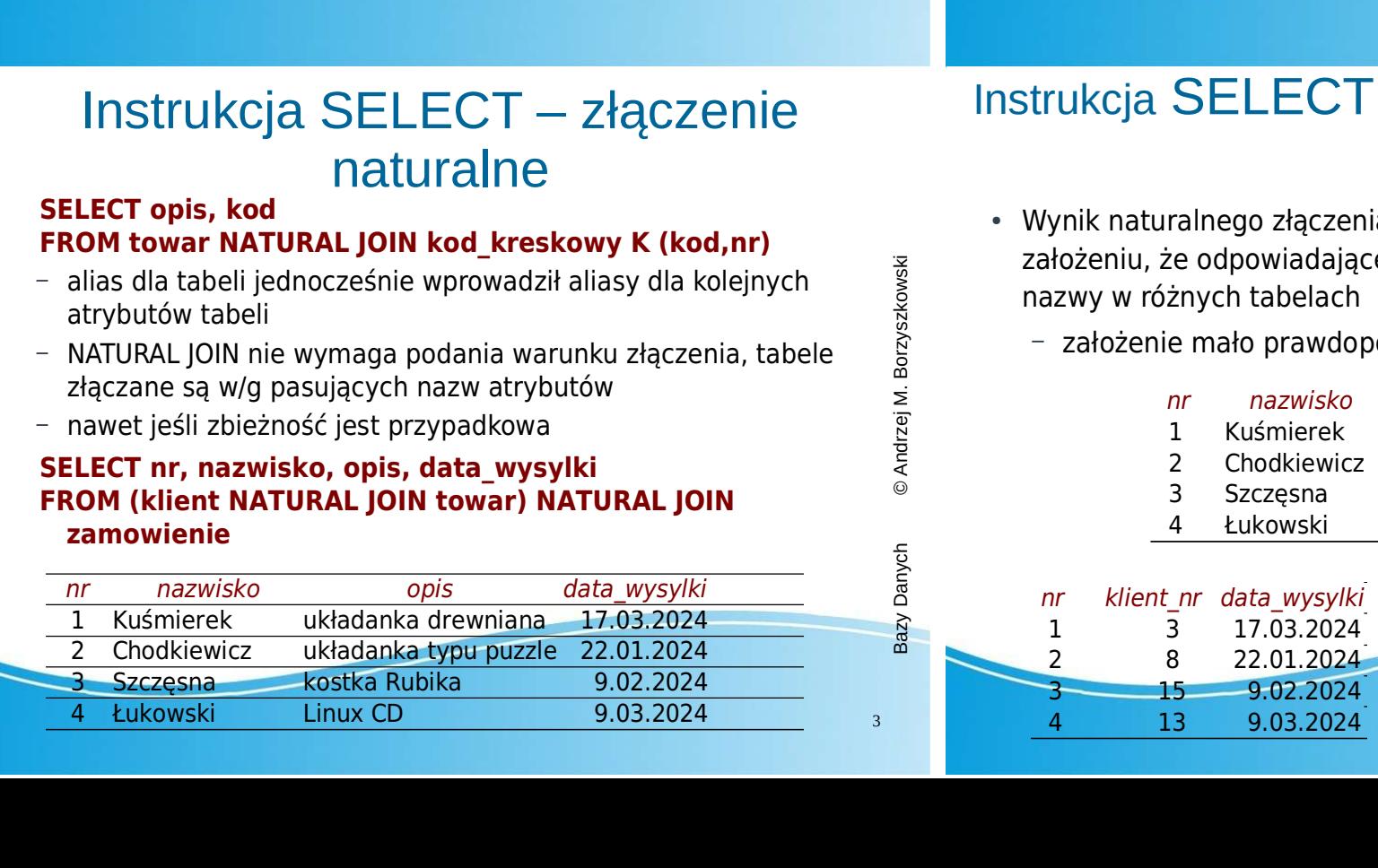

#### Instrukcja SELECT – złączenie naturalne, c.d.

- Wynik naturalnego złączenia jest prawidłowy jedynie przy nazwy w różnych tabelach
	- założenie mało prawdopodobne w dużej bazie danych

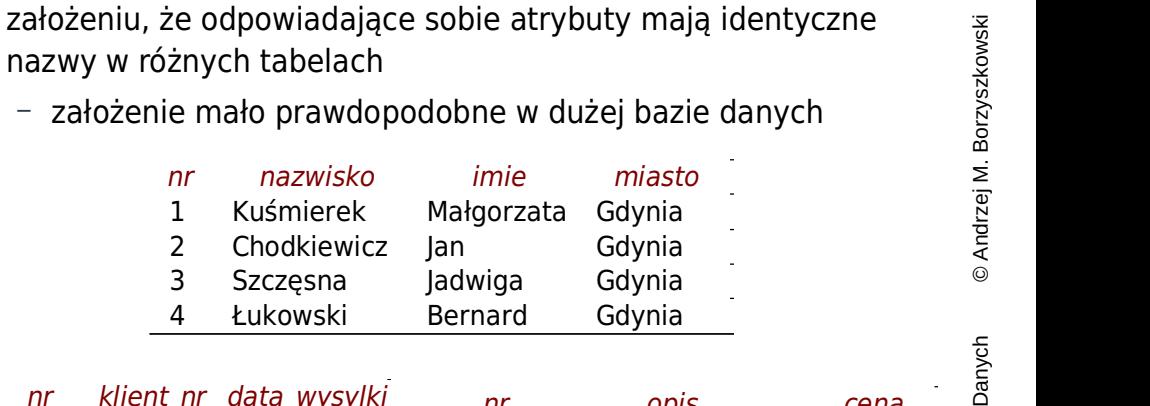

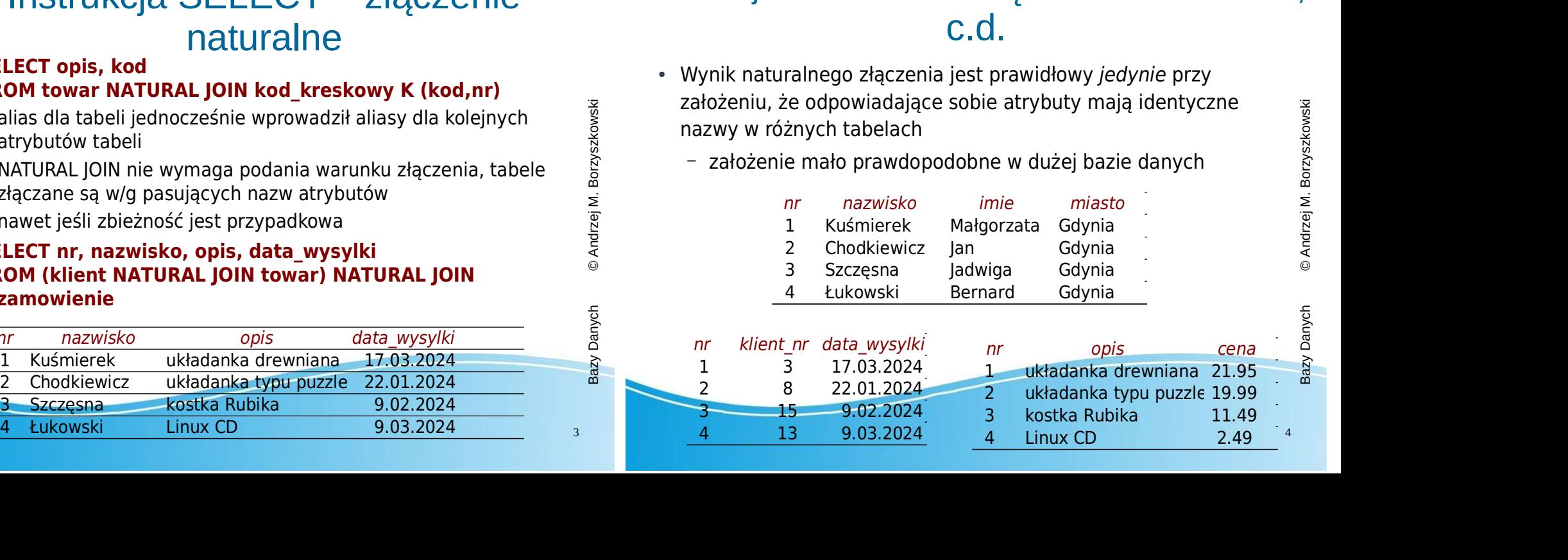

#### Instrukcja SELECT – theta-złączenie, konieczność aliasów

- Czasami wygodne może być stosowanie aliasów dla nazw tabel FROM klient K, zamowienie Z WHERE K.nr = klient\_nr
- Ale czasami jest niezbędne:
- SELECT N.III, Inazwisko, Illine, Unazwisko, Illine, UNERE K.nr = klient\_nr<br>
 podaj nazwiska par klientów z tego samego miasta<br>
 podaj nazwisko ar klientów z tego samego miasta<br>
 podaj nazwisko, Illinexwisko, Illinexwisk **SELECT K.nr, nazwisko, imie, data\_zlozenia<br>
FROM klient K, zamowienie Z WHERE K.nr = klient\_nr<br>
Ale czasami jest niezbędne:<br>
– podaj nazwiska par klientów z tego samego miasta<br>
SELECT 1.nazwisko, II.nazwisko, I.miasto<br>
F** – podaj nazwiska par klientów z tego samego miasta SELECT I.nazwisko, II.nazwisko, I.miasto FROM klient I, klient II WHERE I.miasto = II.miasto AND I.nr < II.nr
	- konieczna zmiana nazwy tabel
	- konieczna zmiana nazwy tabel<br>
	 nie jest to złączenie względem pary klucz obcy–klucz główny<br>
	 użycie innego warunku nazywa się ∩ (theta)-złaczeniem
	- użycie innego warunku nazywa się Θ (theta)-złączeniem – dodatkowy warunek ma trochę uporządkować wydruk

### Zagnieżdżenia: wydajność c.d.

7 Bazy Dany Relation of Contention of Contention of Cost = 12.14.39.89 rows = 8 width=30)<br>
2000 ERY PLAN Hash Join (cost = 12.14.39.89 rows = 8 width=30)<br>
2000 ERY PLAN Hash Join (cost = 12.14.39.99 rows = 8 width=30)<br>
2 ● Zagnieżdżenie skorelowane nominalnie wymaga wykonania innego podzapytania w każdym wierszu – ale optymalizator zapytań może znaleźć inny plan wykonania<br>
– zagnieżdżenie skorelowane:<br> **EXPLAIN SELECT \* FROM zamowienie<br>
WHERE EXISTS ( SELECT \* FROM klient<br>
WHERE EXISTS ( SELECT \* FROM klient<br>
WHERE**  $nr =$  **klient\_nr** – zagnieżdżenie skorelowane: EXPLAIN SELECT \* FROM zamowienie WHERE EXISTS ( SELECT \* FROM klient WHERE nr = klient\_nr and miasto = 'Gdańsk') QUERY PLAN Hash Join (cost=12.14..39.89 rows=8 width=30) Hash Cond: (zamowienie.klient  $nr =$  klient.nr) – zagnieżdżenie nieskorelowane Experie dieskorelowane<br>EXPLAIN SELECT \* FROM zamowienie<br>WHERE klient\_nr IN(SELECT nr FROM klient<br>ສ WHERE klient nr IN ( SELECT nr FROM klient WHERE miasto = 'Gdańsk' ) QUERY PLAN Hash Join (cost=12.14..39.89 rows=8 width=30) Hash Cond: (zamowienie.klient\_nr = klient.nr)

### Zagnieżdżenia: wydajność

- Zagnieżdżenie skorelowane wymaga wykonania innego podzapytania w każdym wierszu
	-
	- zagnieżdżenie skorelowane

#### – czyli złożoność wykonania będzie radykalnie większa<br>
– zagnieżdżenie skorelowane<br> **EXPLAIN SELECT \* FROM zamowienie<br>
WHERE ( SELECT miasto FROM klient<br>
WHERE ( SELECT miasto FROM klient<br>
ERY PLAN Seq Scan on zamowienie** EXPLAIN SELECT \* FROM zamowienie WHERE ( SELECT miasto FROM klient WHERE nr = klient nr ) = 'Gdańsk'

- czyli złożoność wykonania będzie radykalnie większa<br>
- zagnieżdżenie skorelowane<br> **EXPLAIN SELECT \* FROM zamowienie**<br> **WHERE (SELECT miasto FROM klient<br>
WHERE m = klient\_nr ) = 'Gdańsk'<br>
QUERY PLAN Seq Scan on zamowienie** QUERY PLAN Seq Scan on zamowienie (cost=0.00..11455.00 rows=7 width=30)

Filter: (((SubPlan 1))::text = 'Gdańsk'::text)

– zagnieżdżenie nieskorelowane

#### EXPLAIN SELECT \* FROM zamowienie<br>
WHERE klient nr IN ( SELECT nr EROM klient WHERE klient\_nr IN ( SELECT nr FROM klient WHERE miasto = 'Gdańsk' )

QUERY PLAN Hash Join (cost=12.14..39.89 rows=8 width=30) Hash Cond: (zamowienie.klient\_nr = klient.nr)

### Zagnieżdżenia: wydajność 3.

- Optymalizator zapytań może znaleźć nawet lepszy plan wykonania
	- zagnieżdżenie skorelowane:

#### WHERE EXISTS ( SELECT \* FROM klient WHERE nazwisko=K.nazwisko AND nr < K.nr )

**EXPLAIN SELECT imie, nazwisko, miasto FROM <mark>klient K<br>
WHERE EXISTS ( SELECT \* FROM klient<br>
WHERE mazwisko=K.nazwisko AND nr < K.nr )<br>
QUERY PLAN Hash Semi Join (cost=13.82..26.75 rows=57 width=214)<br>
Hash Cond: ((k.nazwis**</mark> **EXPLAIN SELECT imie, nazwisko, miasto FROM <mark>klient K</mark><br>
WHERE EXISTS ( SELECT \* FROM klient<br>
WHERE nazwisko=K.nazwisko AND nr < K.nr )<br>
RY PLAN Hash Semi Join (cost=13.82..26.75 rows=57 width=214)<br>
sh Cond: ((k.nazwisko):** QUERY PLAN Hash Semi Join (cost=13.82..26.75 rows=57 width=214) Hash Cond: ((k.nazwisko)::text = (klient.nazwisko)::text) Join Filter: (klient.nr < k.nr)

– zagnieżdżenie nieskorelowane:

#### **EXPLAIN SELECT imie, nazwisko, miasto FROM klient<br>WHERE nazwisko IN ( SELECT nazwisko FROM klient<br>GROUP BY nazwisko HAVING count (nazwisko) > 1 )** WHERE nazwisko IN ( SELECT nazwisko FROM klient

#### GROUP BY nazwisko HAVING count (nazwisko) > 1 )

QUERY PLAN Hash Join (cost=18.07..30.23 rows=170 width=214) Hash Cond: ((klient.nazwisko)::text = (klient\_1.nazwisko)::text) -> Seq Scan on klient (cost=0.00..11.70 rows=170 width=214)

#### Zagnieżdżenie w atrybucie wynikowym

## • EXPLAIN SELECT nr, ( SELECT sum(ilosc) AS razem **FROM pozycja WHERE**<br> **towar\_nr=towar.nr )**<br>  $\frac{32}{20}$ <br>  $\frac{22}{20}$

towar nr=towar.nr )

#### FROM towar

FROM pozycja WHERE<br>
towar\_nr=towar.nr )<br>
CROUP<br>
QUERY PLAN Seq Scan on towar (cost=0.00..13291.50 rows=390<br>
width=12)<br>
SubPlan 1<br>
-> Aggregate (cost=34.04..34.05 rows=1 width=8)<br>
-> Bitmap Heap Scan on pozycja (cost=23.45. QUERY PLAN Seq Scan on towar (cost=0.00..13291.50 rows=390  $\frac{z}{g}$ <br>width=12) width=12)

#### SubPlan 1

- 
- -> Aggregate (cost=34.04..34.05 rows=1 width=8)<br>-> Bitmap Heap Scan on pozycja (cost=23.45..34.01<br>ws=10 width=4) -> Bitmap Heap Scan on pozycja (cost=23.45..34.01 rows= $10$  width=4)

Recheck Cond: (towar\_nr = towar.nr)

-> Bitmap Index Scan on pozycja pk (cost=0.00..23.45 » rows=10 width=0)

#### Instrukcja SELECT – brak kwantyfikatora ogólnego w języku SQL

● Podaj nazwiska klientów, którzy zamówili każdy towar w dostępny ofercie:

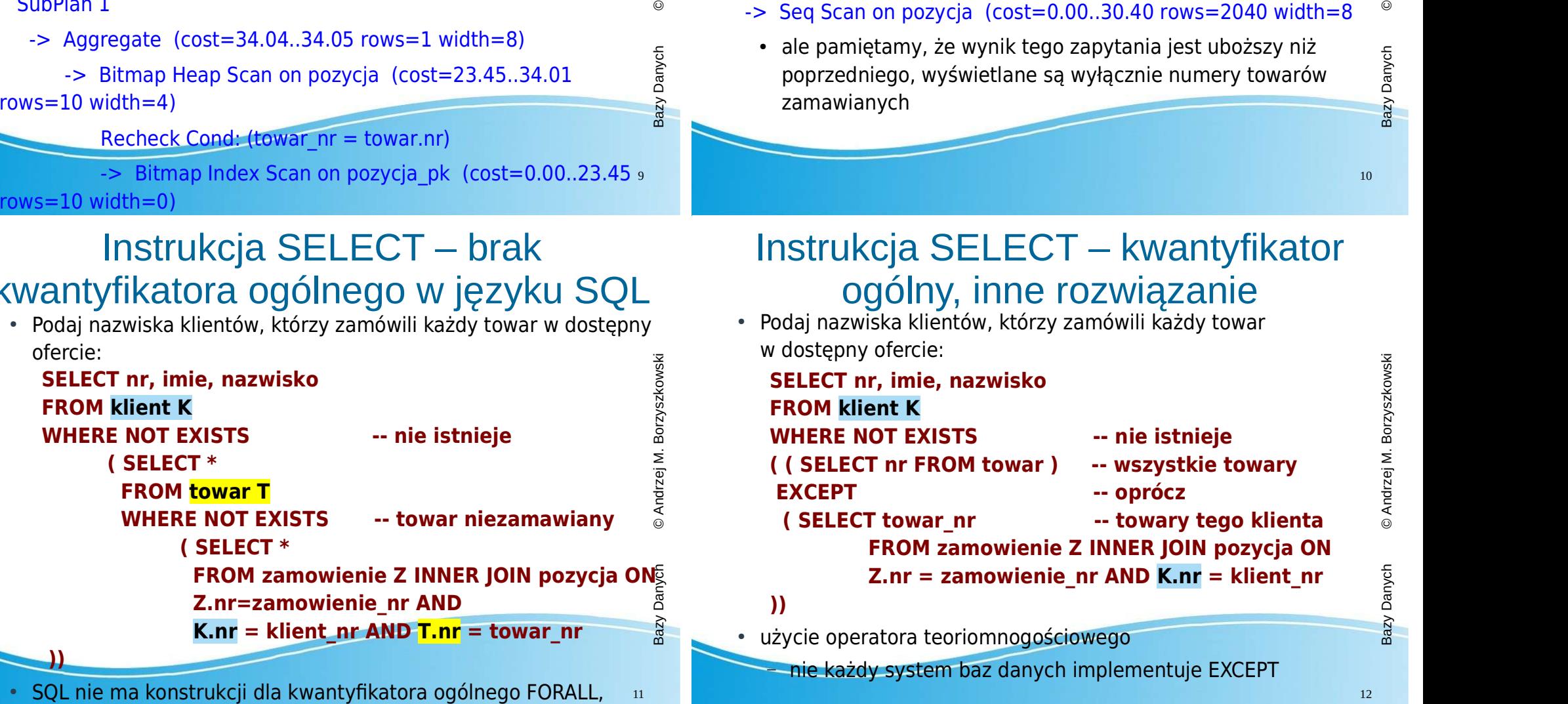

konieczne podwójne przeczenie dla EXISTS

#### Zagnieżdżenie w atrybucie wynikowym vs funkcja agregująca

#### • EXPLAIN SELECT towar\_nr, sum(ilosc) AS razem

 FROM pozycja GROUP BY towar\_nr

**FROM pozycja**<br> **GROUP BY towar\_nr**<br>
QUERY PLAN HashAggregate (cost=40.60..42.60 rows=200<br>
width=12)<br>
Group Key: towar\_nr<br>  $\frac{1}{2}$  is  $\frac{1}{2}$  is  $\frac{1}{2}$  is  $\frac{1}{2}$  is  $\frac{1}{2}$  is  $\frac{1}{2}$  is  $\frac{1}{2}$  is  $\frac{1}{2$ width=12)

Group Key: towar\_nr

- -> Seq Scan on pozycja (cost=0.00..30.40 rows=2040 width=8
- **FROM pozycja**<br> **GROUP BY towar\_nr**<br>
QUERY PLAN HashAggregate (cost=40.60..42.60 rows=200<br>
width=12)<br>
Group Key: towar\_nr<br>
-> Seq Scan on pozycja (cost=0.00..30.40 rows=2040 width=8<br>
 ale pamiętamy, że wynik tego zapytan • ale pamiętamy, że wynik tego zapytania jest uboższy niż<br>poprzedniego, wyświetlane są wyłącznie numery towarów<br>zamawianych poprzedniego, wyświetlane są wyłącznie numery towarów zamawianych

#### Instrukcja SELECT – kwantyfikator ogólny, inne rozwiązanie

● Podaj nazwiska klientów, którzy zamówili każdy towar w dostępny ofercie:

**SELECT nr, imie, nazwisko<br>
FROM klient K<br>
WHERE NOT EXISTS -- nie istnieje<br>
((SELECT nr FROM towar) -- wszystkie towary<br>
EXCEPT -- oprócz<br>
(SELECT towar\_nr -- towary tego klienta<br>
FROM zamowienie Z INNER JOIN pozycja ON<br>** SELECT nr, imie, nazwisko<br>
FROM klient K<br>
WHERE NOT EXISTS -- nie istnieje<br>
((SELECT nr FROM towar) -- wszystkie towary<br>
EXCEPT -- oprócz<br>
(SELECT towar nr -- towary tego klienta FROM klient K Seq Scan on pozycja (cost=0.00..30.40 rows=2040 width=8<br>
ale pamiętamy, że wynik tego zapytania jest uboższy niż<br>
poprzedniego, wyświetlane są wyłącznie numery towarów<br>
zamawianych<br>
xamawianych<br>
xamawianych<br>
xamawianych<br>
x ( ( SELECT nr FROM towar ) -- wszystkie towary EXCEPT -- oprócz ( SELECT towar\_nr -- towary tego klienta FROM zamowienie Z INNER JOIN pozycja ON ))

– nie każdy system baz danych implementuje EXCEPT

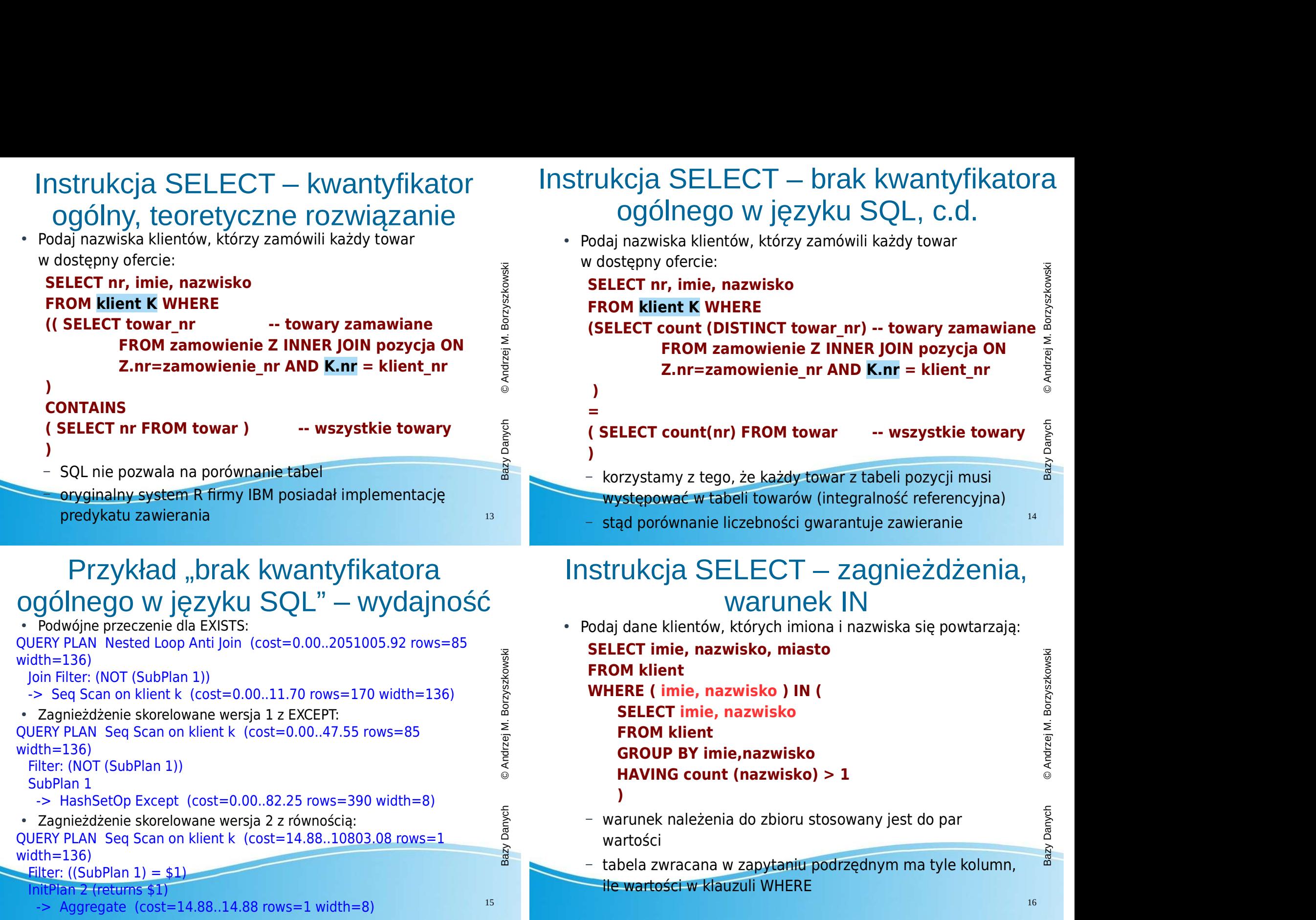

#### Instrukcja SELECT – zagnieżdżenia, porównania z wartościami zagregowanymi

FROM towar<br>
FROM towar<br>
WHERE koszt > (<br>
SELECT avg( koszt ) FROM towar<br>
<br>
<br>
<br>
brak korelacji, nie ma konieczności zmiany nazwy<br>
– tabela wynikowa z zapytaniu podrzędnym (1x1) jest<br>
traktowana jak pojedyncza wartość<br>
<br>
<br> ● Podaj dane o towarach o koszcie powyżej przeciętnej: SELECT \* FROM towar WHERE koszt > ( SELECT avg( koszt ) FROM towar

## ) and the same state  $\mathbf{r}$

- brak korelacji, nie ma konieczności zmiany nazwy
- tabela wynikowa z zapytaniu podrzędnym (1x1) jest traktowana jak pojedyncza wartość

#### Porównania z wartościami zagregowanymi – wydajność

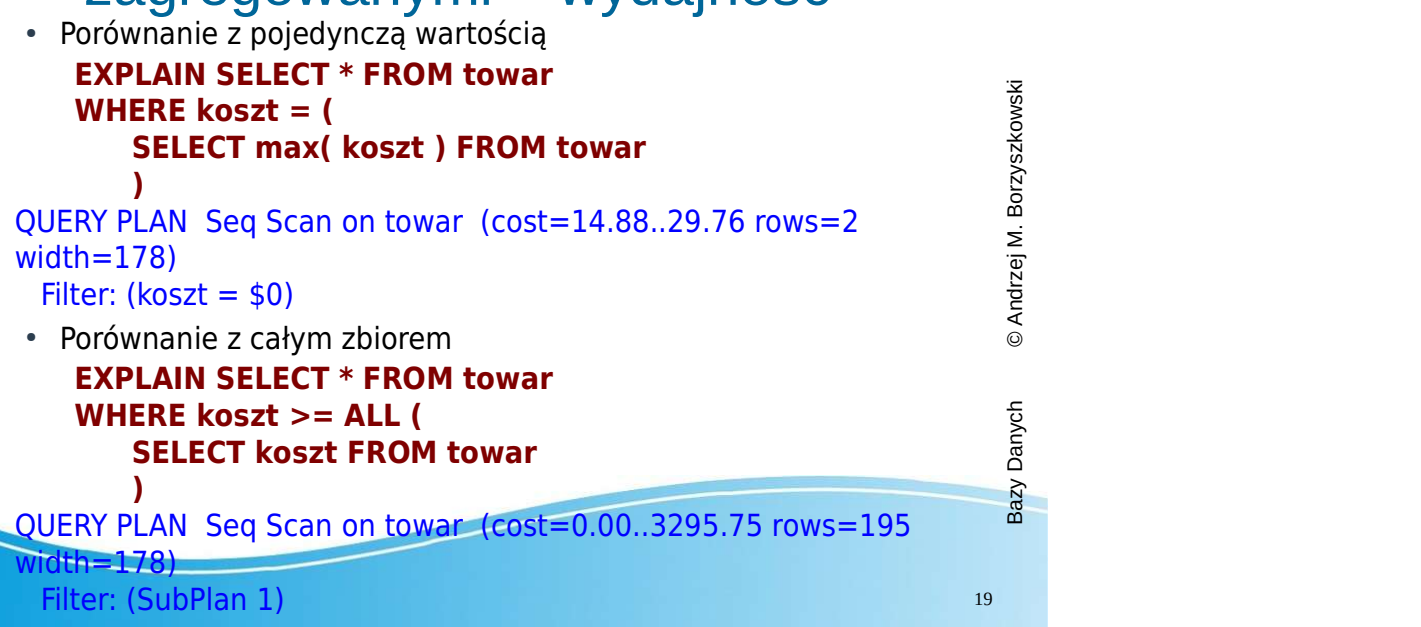

#### Instrukcja SELECT – porównania z wartościami zagregowanymi c.d.

• Podaj dane o towarach o koszcie maksymalnym:

WHERE koszt = (<br>
SELECT max( koszt ) FROM towar<br>
)<br>
- tabela 1x1, czyli pojedyncza wartość i porównanie z tą<br>
wartością<br>
• Inne rozwiązanie<br>
SELECT \* FROM towar<br>
WHERE koszt >= ALL (<br>
SELECT koszt FROM towar<br>
)<br>
tabela o j SELECT \* FROM towar WHERE koszt  $= 0$ **ERE koszt = (<br>
SELECT max( koszt ) FROM towar<br>
)<br>
bela 1x1, czyli pojedyncza wartość i porównanie z tą<br>
artością<br>
rozwiazanie** ) and the same state  $\mathbf{r}$ 

- tabela 1x1, czyli pojedyncza wartość i porównanie z tą wartością
- Inne rozwiązanie

#### SELECT \* FROM towar WHERE koszt >= ALL ( SELECT koszt FROM towar

)

– tabela o jednej kolumnie, czyli zbiór i porównanie z całym zbiorem and a strategic control of the control of the control of the control of the control of the control of